## Package 'EIX'

March 23, 2021

Title Explain Interactions in 'XGBoost'

Version 1.2.0

Description Structure mining from 'XGBoost' and 'LightGBM' models.

Key functionalities of this package cover: visualisation of tree-based ensembles models, identification of interactions, measuring of variable importance, measuring of interaction importance, explanation of single prediction with break down plots (based on 'xgboostExplainer' and 'iBreakDown' packages). To download the 'LightGBM' use the following link: <https://github.com/Microsoft/LightGBM>. 'EIX' is a part of the 'DrWhy.AI' universe.

**Depends** R  $(>= 3.5.0)$ 

License GPL-2

Encoding UTF-8

LazyData true

Imports MASS, ggplot2, data.table, purrr, xgboost, DALEX, ggrepel, ggiraphExtra, iBreakDown, tidyr, scales

RoxygenNote 7.1.1

Suggests Matrix, knitr, rmarkdown, lightgbm

VignetteBuilder knitr

URL <https://github.com/ModelOriented/EIX>

BugReports <https://github.com/ModelOriented/EIX/issues>

#### NeedsCompilation no

Author Szymon Maksymiuk [aut, cre], Ewelina Karbowiak [aut], Przemyslaw Biecek [aut, ths]

Maintainer Szymon Maksymiuk <sz.maksymiuk@gmail.com>

Repository CRAN

Date/Publication 2021-03-23 08:10:02 UTC

### <span id="page-1-0"></span>R topics documented:

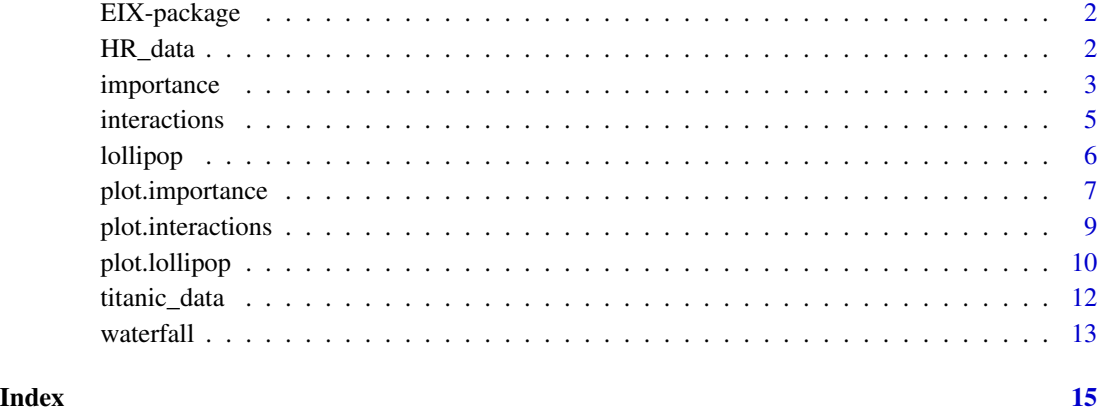

EIX-package *EIX package*

#### Description

Structure mining from 'XGBoost' and 'LightGBM' models. Key functionalities of this package cover: visualisation of tree-based ensembles models, identification of interactions, measuring of variable importance, measuring of interaction importance, explanation of single prediction with break down plots (based on 'xgboostExplainer' and 'iBreakDown' packages). To download the 'LightGBM' use the following link: <https://github.com/Microsoft/LightGBM>. EIX' is a part of the 'DrWhy.AI' universe.

HR\_data *Why are our best and most experienced employees leaving prematurely?*

#### Description

A dataset from Kaggle competition Human Resources Analytics. https://www.kaggle.com/ludobenistant/hranalytics/data

#### Format

A data table with 14999 rows and 10 variables

#### <span id="page-2-0"></span>importance 3

#### Details

The description of the dataset was copied from the breakDown package.

- satisfaction level Level of satisfaction (0-1)
- last\_evaluation Time since last performance evaluation (in Years)
- number\_project Number of projects completed while at work
- average\_montly\_hours Average monthly hours at workplace
- time\_spend\_company Number of years spent in the company
- Work\_accident Whether the employee had a workplace accident
- left Whether the employee left the workplace or not (1 or 0) Factor
- promotion\_last\_5years Whether the employee was promoted in the last five years
- sales Department in which they work for
- salary Relative level of salary (high)

#### Source

https://www.kaggle.com/ludobenistant/hr-analytics/data, [https://cran.r-project.org/package](https://cran.r-project.org/package=breakDown)= [breakDown](https://cran.r-project.org/package=breakDown)

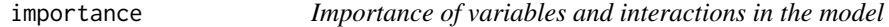

#### Description

This functions calculates a table with selected measures of importance for variables and interactions.

#### Usage

```
importance(xgb_model, data, option = "both", digits = 4)
```
#### Arguments

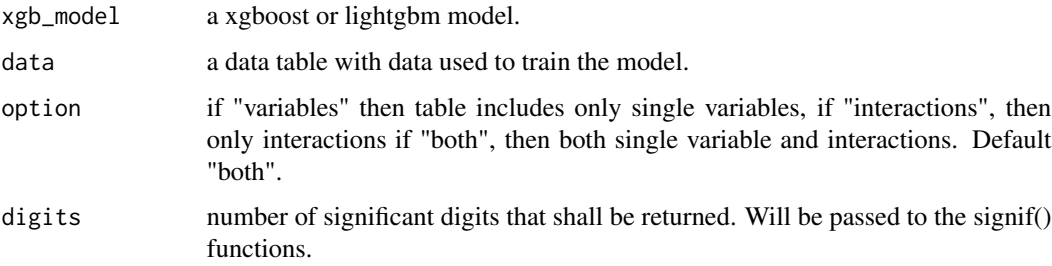

#### Details

Available measures:

- "sumGain" sum of Gain value in all nodes, in which given variable occurs,
- "sumCover" sum of Cover value in all nodes, in which given variable occurs; for LightGBM models: number of observation, which pass through the node,
- "mean5Gain" mean gain from 5 occurrences of given variable with the highest gain,
- "meanGain" mean Gain value in all nodes, in which given variable occurs,
- "meanCover" mean Cover value in all nodes, in which given variable occurs; for LightGBM models: mean number of observation, which pass through the node,
- "freqency" number of occurrences in the nodes for given variable.

Additionally for table with single variables:

- "meanDepth" mean depth weighted by gain,
- "numberOfRoots" number of occurrences in the root,
- "weightedRoot" mean number of occurrences in the root, which is weighted by gain.

#### Value

a data table

```
library("EIX")
library("Matrix")
sm \leq sparse.model.matrix(left \sim . - 1, data = HR_data)
library("xgboost")
param <- list(objective = "binary:logistic", max_depth = 2)
xgb_model <- xgboost(sm, params = param, label = HR_data[, left] == 1, nrounds = 25, verbose=0)
imp <- importance(xgb_model, sm, option = "both")
imp
plot(imp, top = 10)imp <- importance(xgb_model, sm, option = "variables")
imp
plot(imp, top = nrow(imp))
imp <- importance(xgb_model, sm, option = "interactions")
 imp
plot(imp, top = nrow(imp)imp <- importance(xgb_model, sm, option = "variables")
 imp
plot(imp, top = NULL, radar = FALSE, xmeasure = "sumCover", ymeasure = "sumGain")
```
<span id="page-4-0"></span>

#### Description

This function calculates a table with two measures of importance for interactions and pairs in the model.

#### Usage

interactions(xgb\_model, data, option = "interactions")

#### **Arguments**

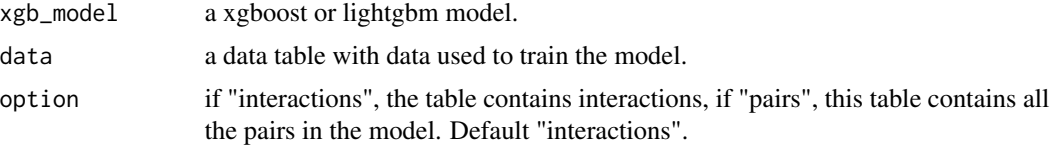

#### Details

Available measures:

- "sumGain" sum of Gain value in all nodes, in which given variable occurs,
- "freqency" number of occurrences in the nodes for given variable.

NOTE: Be careful use of this function with option="pairs" parameter, because high gain of pair can be a result of high gain of child variable. As strong interactions should be considered only these pairs of variables, where variable on the bottom (child) has higher gain than variable on the top (parent).

#### Value

a data table

```
library("EIX")
library("Matrix")
sm \leq sparse.model.matrix(left \sim . - 1, data = HR_data)
library("xgboost")
param <- list(objective = "binary:logistic", max_depth = 2)
xgb_model <- xgboost(sm, params = param, label = HR_data[, left] == 1, nrounds = 25, verbose=0)
inter <- interactions(xgb_model, sm, option = "interactions")
inter
plot(inter)
```

```
inter <- interactions(xgb_model, sm, option = "pairs")
inter
plot(inter)
library(lightgbm)
train_data <- lgb.Dataset(sm, label = HR_data[, left] == 1)
params \leq list(objective = "binary", max_depth = 2)
lgb_model <- lgb.train(params, train_data, 25)
inter <- interactions(lgb_model, sm, option = "interactions")
inter
plot(inter)
inter <- interactions(lgb_model, sm, option = "pairs")
inter
plot(inter)
```
#### lollipop *Tables needed for lollipop plot*

#### Description

This function calculates two tables needed to generate lollipop plot, which visualise the model. The first table contains information about all nodes in the trees forming a model. It includes gain value, depth and ID of each nodes. The second table contains similarly information about roots in the trees.

#### Usage

```
lollipop(xgb_model, data)
```
#### Arguments

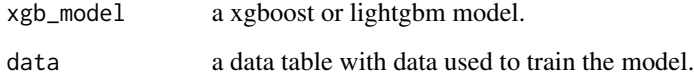

#### Value

an object of the lollipop class

#### <span id="page-6-0"></span>plot.importance 7

#### Examples

```
library("EIX")
library("Matrix")
sm \leq sparse.model.matrix(left \sim . - 1, data = HR_data)
library("xgboost")
param <- list(objective = "binary:logistic", max_depth = 2)
xgb_model <- xgboost(sm, params = param, label = HR_data[, left] == 1, nrounds = 25, verbose = 0)
lolli <- lollipop(xgb_model, sm)
plot(lolli, labels = "topAll", log_scale = TRUE)
library(lightgbm)
train_data <- lgb.Dataset(sm, label = HR_data[, left] == 1)
params <- list(objective = "binary", max_depth = 2)
lgb_model <- lgb.train(params, train_data, 25)
lolli <- lollipop(lgb_model, sm)
plot(lolli, labels = "topAll", log_scale = TRUE)
```
plot.importance *Plot importance measures*

#### Description

This functions plots selected measures of importance for variables and interactions. It is possible to visualise importance table in two ways: radar plot with six measures and scatter plot with two choosen measures.

#### Usage

```
## S3 method for class 'importance'
plot(
  x,
  ...,
  top = 10,
  radar = TRUE,
  text\_start\_point = 0.5,
  text_size = 3.5,xmeasure = "sumCover",
  ymeasure = "sumGain"
)
```
#### Arguments

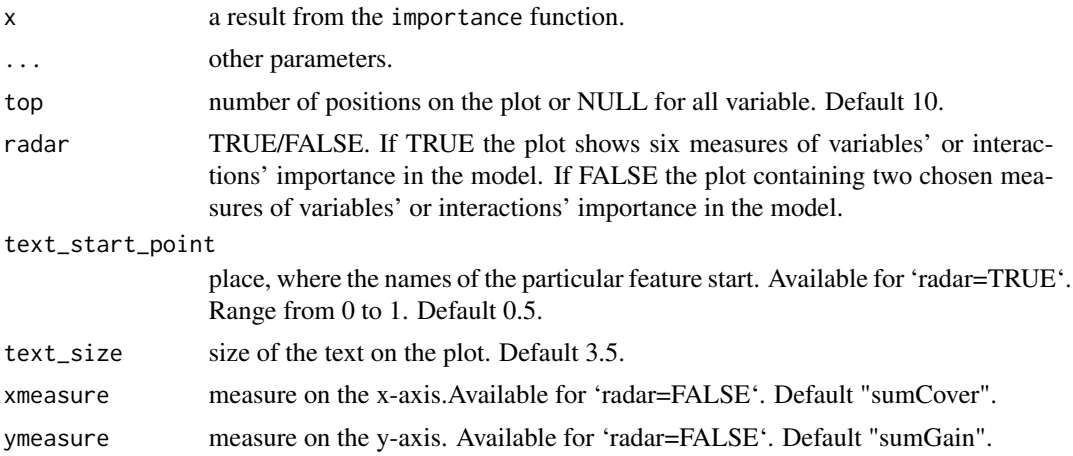

#### Details

Available measures:

- "sumGain" sum of Gain value in all nodes, in which given variable occurs,
- "sumCover" sum of Cover value in all nodes, in which given variable occurs; for LightGBM models: number of observation, which pass through the node,
- "mean5Gain" mean gain from 5 occurrences of given variable with the highest gain,
- "meanGain" mean Gain value in all nodes, in which given variable occurs,
- "meanCover" mean Cover value in all nodes, in which given variable occurs; for LightGBM models: mean number of observation, which pass through the node,
- "freqency" number of occurrences in the nodes for given variable.

Additionally for plots with single variables:

- "meanDepth" mean depth weighted by gain,
- "numberOfRoots" number of occurrences in the root,
- "weightedRoot" mean number of occurrences in the root, which is weighted by gain.

#### Value

a ggplot object

```
library("EIX")
library("Matrix")
sm \leq sparse.model.matrix(left \sim . - 1, data = HR_data)
library("xgboost")
param <- list(objective = "binary:logistic", max_depth = 2)
xgb_model <- xgboost(sm, params = param, label = HR_data[, left] == 1, nrounds = 25, verbose=0)
```

```
imp <- importance(xgb_model, sm, option = "both")
imp
plot(imp, top = 10)imp <- importance(xgb_model, sm, option = "variables")
imp
plot(imp, top = nrow(imp))
imp <- importance(xgb_model, sm, option = "interactions")
 imp
plot(imp, top = nrow(imp))
 imp <- importance(xgb_model, sm, option = "variables")
 imp
plot(imp, top = NULL, radar = FALSE, xmeasure = "sumCover", ymeasure = "sumGain")
library(lightgbm)
train_data <- lgb.Dataset(sm, label = HR_data[, left] == 1)
params <- list(objective = "binary", max_depth = 2)
lgb_model <- lgb.train(params, train_data, 25)
imp <- importance(lgb_model, sm, option = "both")
imp
plot(imp, top = nrow(imp))
imp <- importance(lgb_model, sm, option = "variables")
imp
plot(imp, top = NULL, radar = FALSE, xmeasure = "sumCover", ymeasure = "sumGain")
```
plot.interactions *Plot importance of interactions or pairs*

#### Description

This function plots the importance ranking of interactions and pairs in the model.

#### Usage

```
## S3 method for class 'interactions'
plot(x, \ldots)
```
#### Arguments

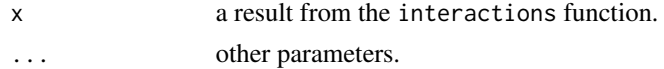

#### Details

NOTE: Be careful use of this function with option="pairs" parameter, because high gain of pair can be a result of high gain of child variable. As strong interactions should be considered only these pairs of variables, where variable on the bottom (child) has higher gain than variable on the top (parent).

#### Value

a ggplot object

#### Examples

```
library("EIX")
library("Matrix")
sm \leq sparse.model.matrix(left \sim . - 1, data = HR_data)
library("xgboost")
param <- list(objective = "binary:logistic", max_depth = 2)
xgb_model <- xgboost(sm, params = param, label = HR_data[, left] == 1, nrounds = 25, verbose=0)
inter <- interactions(xgb_model, sm,option = "interactions")
inter
plot(inter)
inter <- interactions(xgb_model, sm,option = "pairs")
inter
plot(inter)
library(lightgbm)
train_data <- lgb.Dataset(sm, label = HR_data[, left] == 1)
params <- list(objective = "binary", max_depth = 2)
lgb_model <- lgb.train(params, train_data, 25)
inter <- interactions(lgb_model, sm,option = "interactions")
inter
plot(inter)
inter <- interactions(lgb_model, sm,option = "pairs")
inter
plot(inter)
```
plot.lollipop *Visualiation of the model*

#### Description

The lollipop plots the model with the most important interactions and variables in the roots.

<span id="page-9-0"></span>

#### plot.lollipop 11

#### Usage

```
## S3 method for class 'lollipop'
plot(x, ..., labels = "topAll", log-scale = TRUE, threshold = 0.1)
```
#### Arguments

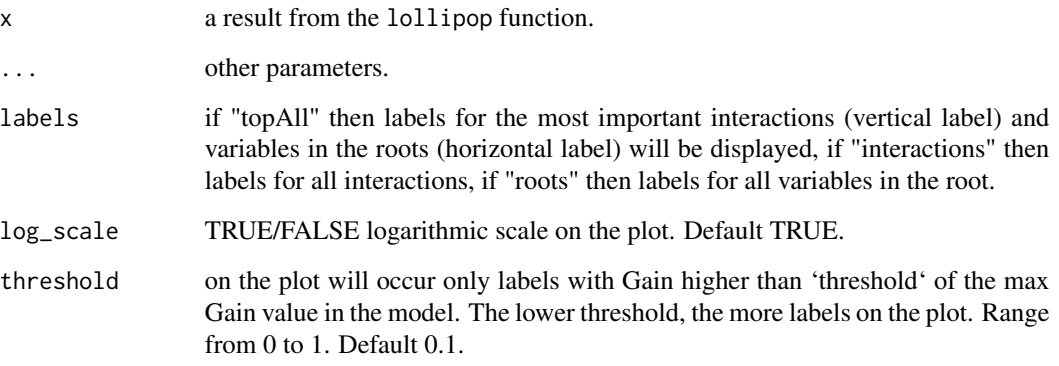

#### Value

a ggplot object

```
library("EIX")
library("Matrix")
sm \leq sparse.model.matrix(left \sim . - 1, data = HR_data)
library("xgboost")
param <- list(objective = "binary:logistic", max_depth = 2)
xgb_model <- xgboost(sm, params = param, label = HR_data[, left] == 1, nrounds = 25, verbose = 0)
lolli <- lollipop(xgb_model, sm)
plot(lolli, labels = "topAll", log_scale = TRUE)
library(lightgbm)
```

```
train_data <- lgb.Dataset(sm, label = HR_data[, left] == 1)
params <- list(objective = "binary", max_depth = 3)
lgb_model <- lgb.train(params, train_data, 25)
```

```
lolli <- lollipop(lgb_model, sm)
plot(lolli, labels = "topAll", log_scale = TRUE)
```
#### Description

The titanic data is a complete list of passengers and crew members on the RMS Titanic. It includes a variable indicating whether a person did survive the sinking of the RMS Titanic on April 15, 1912.

#### Usage

```
data(titanic_data)
```
#### Format

a data frame with 2207 rows and 11 columns

#### Details

The description of the dataset was copied from the DALEX package.

This dataset was copied from the stablelearner package and went through few variable transformations. Levels in embarked was replaced with full names, sibsp, parch and fare were converted to numerical variables and values for crew were replaced with 0. If you use this dataset please cite the original package.

From stablelearner: The website <https://www.encyclopedia-titanica.org> offers detailed information about passengers and crew members on the RMS Titanic. According to the website 1317 passengers and 890 crew member were abord. 8 musicians and 9 employees of the shipyard company are listed as passengers, but travelled with a free ticket, which is why they have NA values in fare. In addition to that, fare is truely missing for a few regular passengers.

- gender a factor with levels male and female.
- age a numeric value with the persons age on the day of the sinking.
- class a factor specifying the class for passengers or the type of service aboard for crew members.
- embarked a factor with the persons place of of embarkment (Belfast/Cherbourg/Queenstown/Southampton).
- country a factor with the persons home country.
- fare a numeric value with the ticket price ( $\theta$  for crew members, musicians and employees of the shipyard company).
- sibsp an ordered factor specifying the number if siblings/spouses aboard; adopted from Vanderbild data set (see below).
- parch an ordered factor specifying the number of parents/children aboard; adopted from Vanderbild data set (see below).
- survived a factor with two levels (no and yes) specifying whether the person has survived the sinking.

#### <span id="page-12-0"></span>waterfall and the contract of the contract of the contract of the contract of the contract of the contract of the contract of the contract of the contract of the contract of the contract of the contract of the contract of

#### Source

The description of dataset was copied from the DALEX package. This dataset was copied from the stablelearner package and went through few variable transformations. The complete list of persons on the RMS titanic was downloaded from <https://www.encyclopedia-titanica.org> on April 5, 2016.

#### References

<https://www.encyclopedia-titanica.org>, <https://CRAN.R-project.org/package=stablelearner>, <https://cran.r-project.org/package=DALEX>.

waterfall *Explain prediction of a single observation*

#### Description

This function calculates a table with influence of variables and interactions on the prediction of a given observation. It supports only xgboost models.

#### Usage

```
waterfall(
  xgb_model,
  new_observation,
  data,
  type = "binary",
  option = "interactions",
  baseline = \theta)
```
#### Arguments

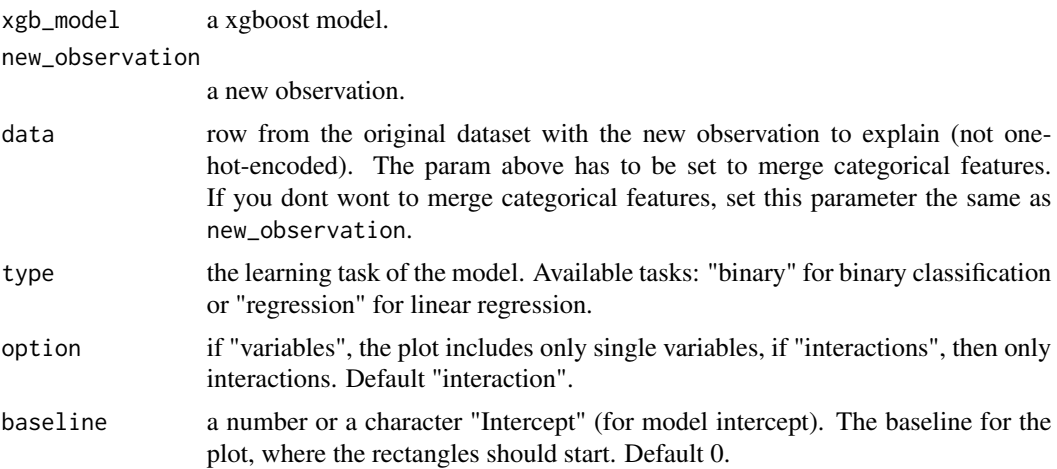

#### Details

The function contains code or pieces of code from breakDown code created by Przemysław Biecek and xgboostExplainer code created by David Foster.

#### Value

an object of the broken class

#### Examples

```
library("EIX")
library("Matrix")
sm \le sparse.model.matrix(left \sim . - 1, data = HR_data)
library("xgboost")
param <- list(objective = "binary:logistic", max_depth = 2)
xgb_model <- xgboost(sm, params = param, label = HR_data[, left] == 1, nrounds = 25, verbose=0)
data <- HR_data[9,-7]
new_observation <- sm[9,]
wf <- waterfall(xgb_model, new_observation, data, option = "interactions")
wf
```
plot(wf)

# <span id="page-14-0"></span>Index

∗ titanic\_data titanic\_data, [12](#page-11-0) EIX-package, [2](#page-1-0)

HR\_data, [2](#page-1-0)

importance, [3](#page-2-0) interactions, [5](#page-4-0)

lollipop, [6](#page-5-0)

plot.importance, [7](#page-6-0) plot.interactions, [9](#page-8-0) plot.lollipop, [10](#page-9-0)

titanic\_data, [12](#page-11-0)

waterfall, [13](#page-12-0)